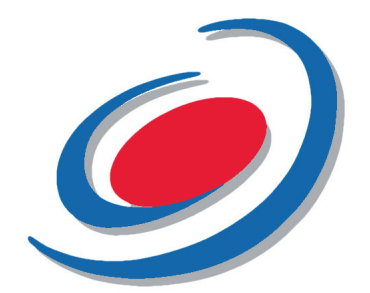

## 1. AUTOTEST – czytnik linii papilarnych:

https://www.youtube.com/watch?v=ri3W1OheoO4

## 2. KODOWANIE MASTER FINGER - czytnik linii papilarnych

https://www.youtube.com/watch?v=DSnV0kF8-do

## 3a. DODAWANIE - czytnik linii papilarnych

https://www.youtube.com/watch?v=bD62Uh25fz0

3b. DODAWANIE/USUWANIE PILOTEM - czytnik linii papilarnych https://www.youtube.com/watch?v=biHcvaiSir0

## 4. RESET - czytnik linii papilarnych

https://www.youtube.com/watch?v=fPj7O8PdEpo

Wersja anglojezyczna http://cms.idencom.com/index.php/en/2014-01-27-22-41-15/videos-en

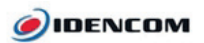

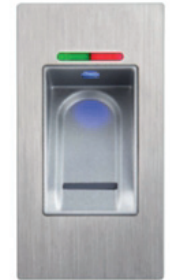

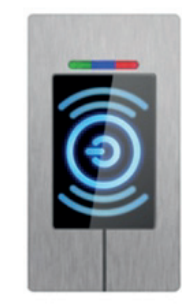

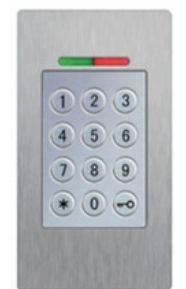

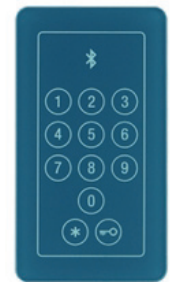

Innowacyjna Kontrola Dostępu Do Drzwi.